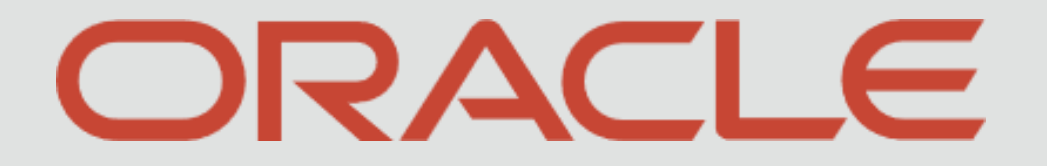

**CONTRACTOR** 

#### ORACLE

## Weblogic – Oracle Banking Payments Recommendations

## WebLogic 12c (12.1.3, 12.2.1.3, 12.2.1.4.0)

Nitesh Shetty Snr Principal Applications Engineer Oracle, FSGBU - Payments April 30, 2022

2 Confidential – © 2019, 2024 Oracle Internal/Restricted/Highly Restricted

## **Safe harbor statement**

The following is intended to outline our general product direction. It is intended for information purposes only, and may not be incorporated into any contract. It is not a commitment to deliver any material, code, or functionality, and should not be relied upon in making purchasing decisions.

The development, release, timing, and pricing of any features or functionality described for Oracle's products may change and remains at the sole discretion of Oracle Corporation.

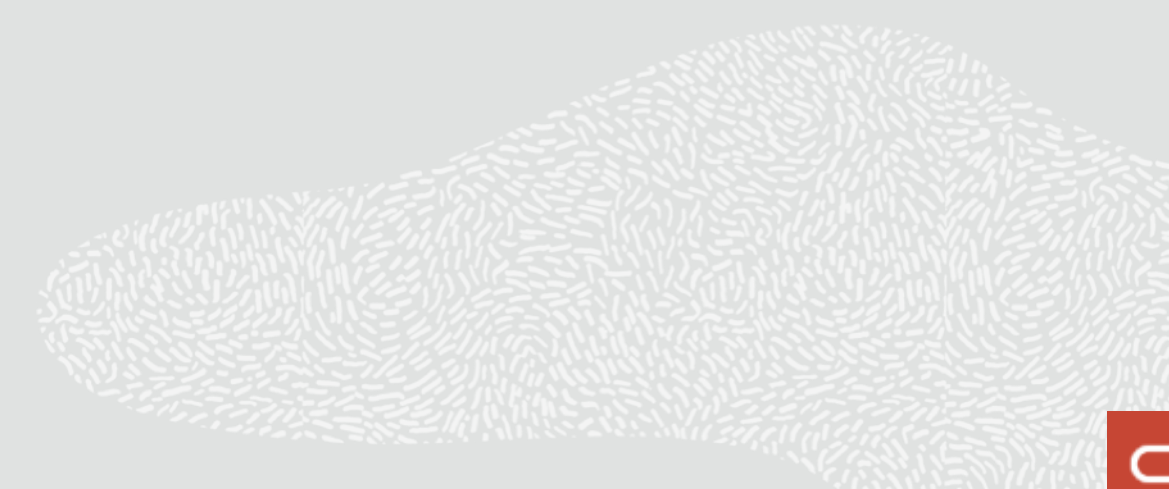

## **Program agenda**

- Introduction 1
- 2 Data Source Configuration
- 3 JTA Configuration

## **Introduction**

This document is prepared for the Weblogic Server Administrators who manage and configure the domain resources like managed server, cluster, datasource, JMS server etc.

Weblogic resources are created with a default value for each parameter. This document will only highlight those parameter whose value must be modified other than the default value.

*Note: These are the product recommended values which work for most cases. However during the product implementation one has to understand the product usage at site, monitor these resource utilization to see if the recommended parameter values are working for those usages and adjust the parameter values accordingly.*

## **Data Source Configuration**

Oracle Banking Payments require two types of data sources as mentioned in the setup guide. In this section we will list down the configuration parameter setting common for both types of datasource followed by setting for specific datasource.

#### Types of datasoruce:

- 1. Non-XA Datasource with JTA Support
- 2. Non-XA Datasource without JTA Support
- 3. XA Datasource

## **Data Source Configuration – Common Setting**

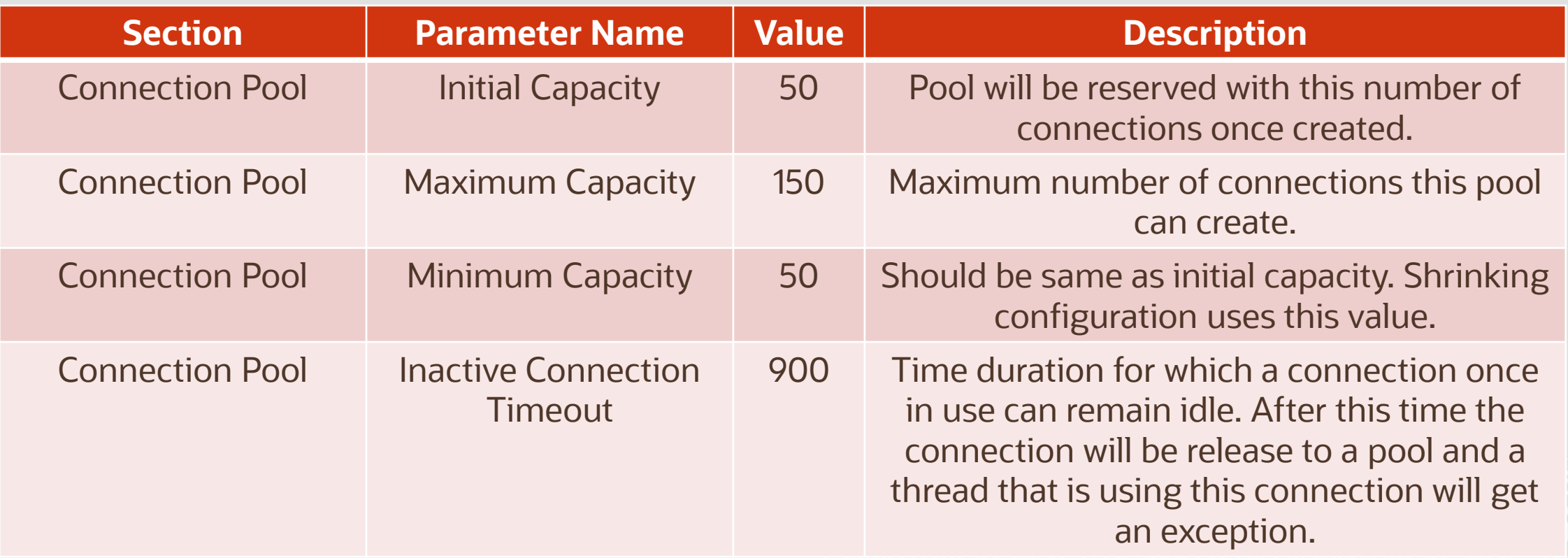

## **Data Source Configuration – Non-XA Datasource with JTA Support**

These are the datasources ending with *\_GTXN,* used in a OLTP flow. These configuration enable the XA feature on the connection only when multiple resources are involved in a transaction, thereby eliminating the XA overhead in cases where a simple connection is sufficient.

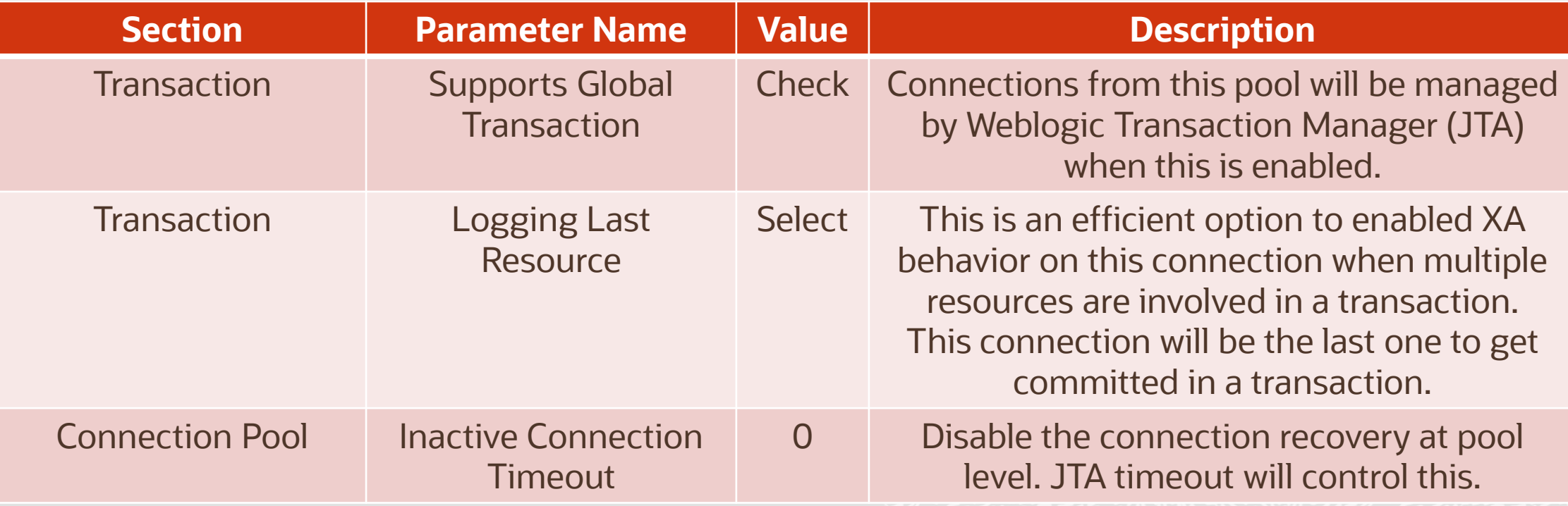

## **JTA Configuration**

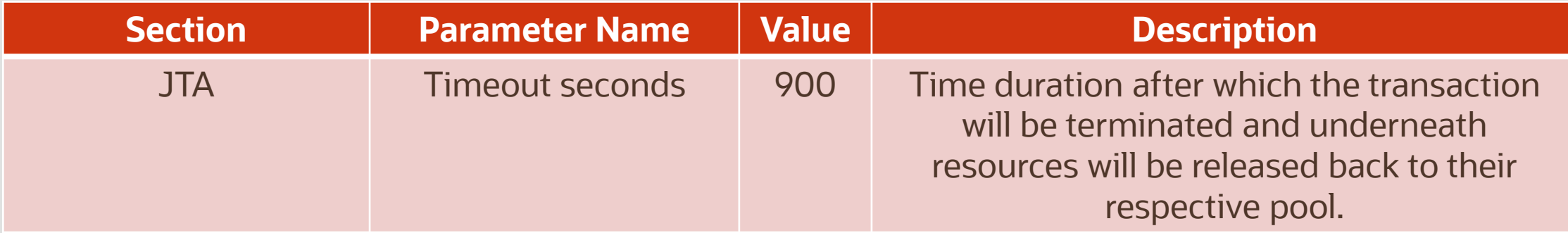

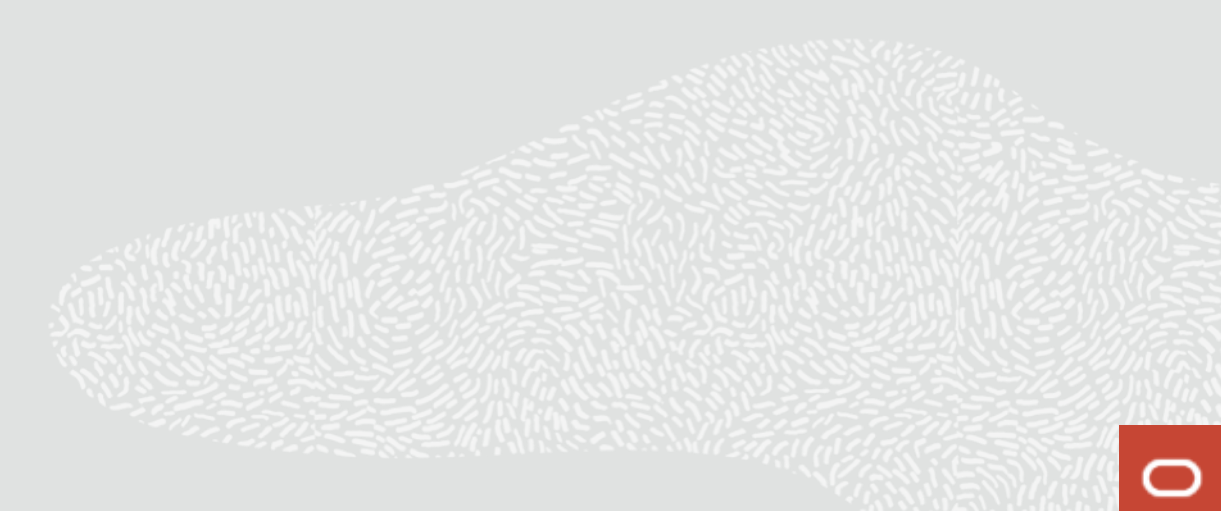

# Thank you

#### **Nitesh Shetty**

Snr Principal Applications Engineer Oracle, FSGBU - Payments

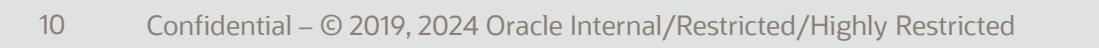

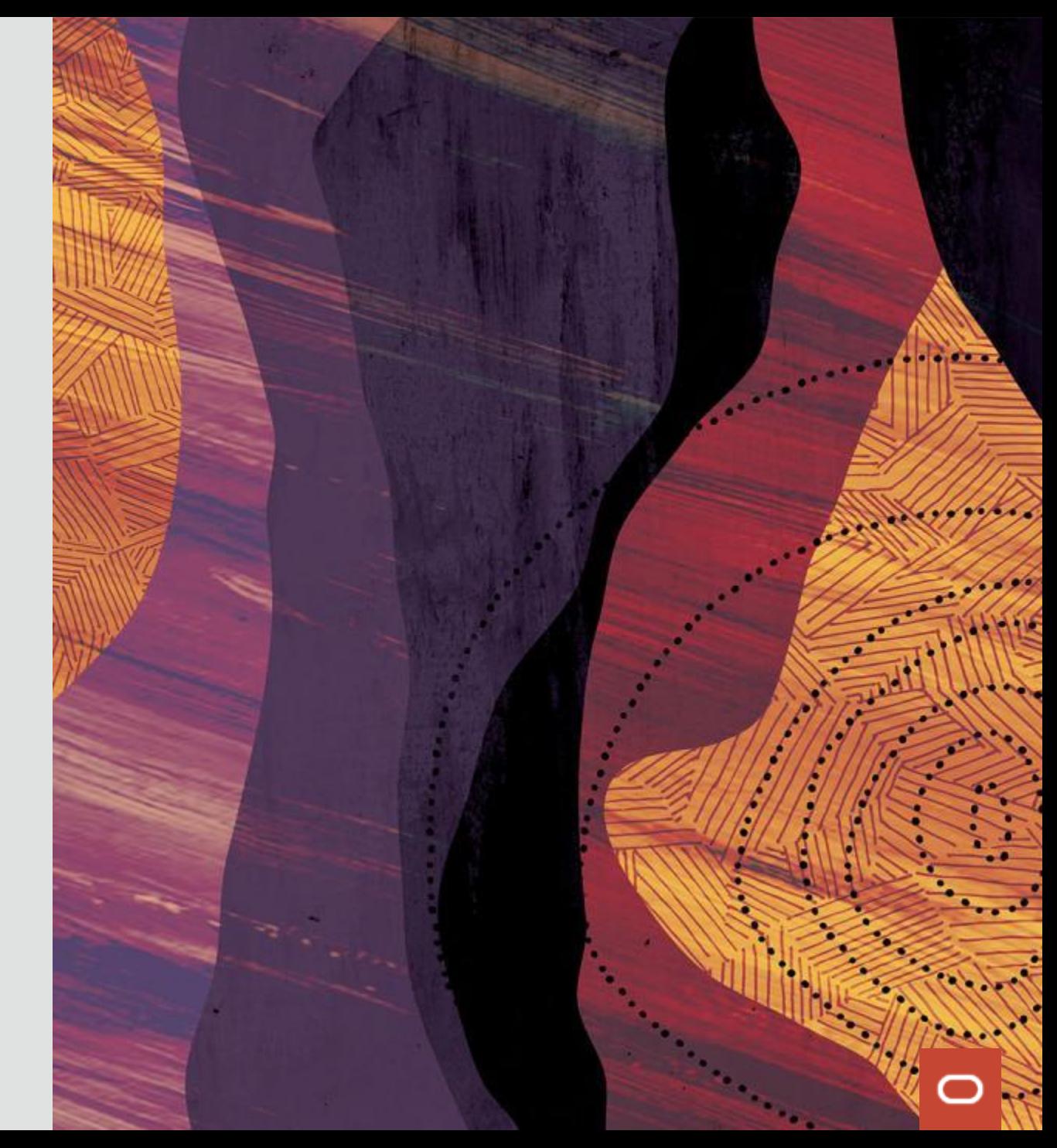